## **Gliffy Diagrams for Jira**

Xporter for Jira allows you to export diagrams from Gliffy Diagrams for Jira app as a normal image.

## Definition

Install the app and add the Gliffy diagrams to your issue.

To export the image and its properties, include the following mapping on your template:

```
Expand to see the sample code
#{for images}
${set(extension,%{var name = '${Images[n].Name}'.split('.'); var extension = name[1]; extension})}
#{if (%{'${extension}'.equals('gliffy')})}
${Images[n].Image}
${Images[n].Name}
${Images[n].Name}
${Images[n].Name}
${Images[n].Size}
${Images[n].Size}
${Images[n].Author}
${Images[n].Author}
${Images[n].Created}
${Images[n].ThumbnailURL}
#{end}
#{end}
```

That's it. No other special configuration is needed.

## Example

Let's export a Gliffy Diagram.

As you can see in the image below, we've already created a diagram.

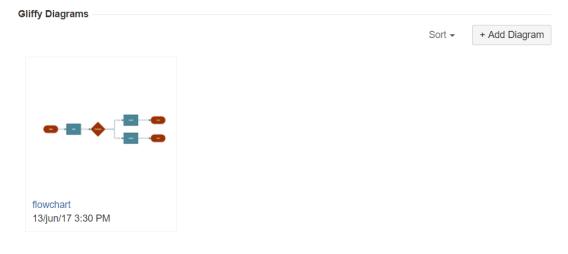

Then, we export it using the template previously created.

| Start Step       |  |
|------------------|--|
| l                |  |
| flowchart.gliffy |  |

| 10102                                        |
|----------------------------------------------|
| 24684                                        |
| 24,11 Kb                                     |
| admin                                        |
| 2017-06-13T15:30:26.396+01:00[Europe/London] |
|                                              |

application/zip

http://localhost: 8080/rest/gliffy/1.0/diagrams/thumbnail? issue= XPOR-9 & title= flow chart the standard standard sta